## **OnSelChange**

Fires when the user selects or deselects appointments.

## **Parameters**

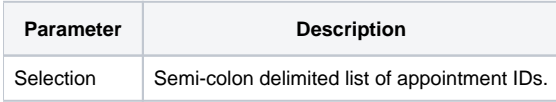

## Remarks

The OnSelChange even fires when the user selects or deselects appointments by clicking on them. The parameter is always semi-colon delimited.